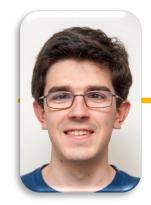

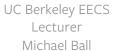

#### Computational Structures in Data Science

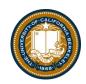

# **Programming Paradigms**

# Programming Paradigms

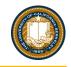

- Paradigm (Merriam Webster): a typical example or pattern of something; a model. Example: "there is a new paradigm for public art in this country"
- Programming Paradigm (<u>Joe Turner, Clemson University</u>): "A
   programming paradigm is a general approach, orientation, or philosophy
   of programming that can be used when implementing a program." You
   might call this a "style"
- •Example, three very different approaches to squaring list:

```
map(lambda x: x*x, range(5))
[ x * x for x in range(5) ]
range(5).square_nums() # Only theoretically
```

#### Why?

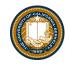

- Understanding the paradigm helps you understand the intent of the programmer
- Pick the right tool for the job!
- Most programs written today are multi-paradigm
  - -They mix and match the style

### Word of Warning

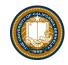

•There is no universally agreed upon taxonomy of human programming styles.

#### One possible list:

- Imperative
- Functional
- Array-based
- Object oriented
- Declarative

These terms are a bit fluid, and as you'll see if you <u>read more on wikipedia</u>, there is substantial disagreement about these terms.

## Programming Paradigms

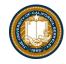

- •Example, three very different approaches to squaring list:
- •Functional: map(lambda x: x\*x, [1, 2, 3])
- •Array-based:  $[1, 2, 3] * [1, 2, 3] \rightarrow [1, 4, 9] # Not Python!$

•Imperative:

```
def square(nums):
    result = []
    for num in nums:
        result.append(num * num)
    return result
```

UC Berkeley | Computer Science 88 | Michael Ball | http://cs88.org

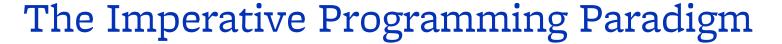

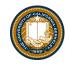

- An imperative program provides a sequence of steps.
- Like following a recipe.
- Assignment is allowed (can set variables).
- Mutation is allowed (can change variables).

UC Berkeley | Computer Science 88 | Michael Ball | http://cs88.org

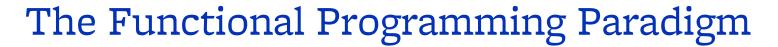

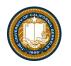

- •In functional programming, computation is thought of in terms of the evaluation of functions.
- •No state (e.g. variable assignments).
- •No mutation (e.g. changing variable values).
- •No side effects when functions execute.

### Imperative vs. Functional

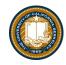

- Can argue that functional is a subset of imperative.
- Functional programming is still a series of steps.
- Just need to avoid state and think of computation as functions.
- Programs in the functional paradigm:
- More often only one obvious way to do something.
  - -Programming feels more like solving puzzles.
  - -Solutions can seem like magic (especially to imperative programmers).
- •Tend to be shorter.
- Tend to be easier to debug (no need to track variables / side effects).
- Tend to parallelize better (can split work on multiple computers).
  - -Example: Each computer can do 1/8th of a "map" operation.
- Are growing in popularity. UC Berkeley | Computer Science 88 | Michael Ball | http://cs88.org

### A Hybrid Approach

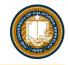

- •These paradigms are not official rules. Just attempts to taxonomize approaches taken by humans.
- Code below is sorta functional, sorta imperative.
- •Utilizes state for clarity. Many program this way. You might not.

```
def acronym_h(words):
    words = words.split(' ')
    long = filter(lambda w: len(w) > 4, words)
    letters = maps(lambda w: w[0], long)
    return ''.join(letters)
```

#### Discussion and Debate

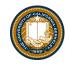

•Which of these do you like best?

def acronym\_f(words):

Less to keep track of.

```
def acronym_i(words):
    result = ''
    words = words.split(' ')
    for word in words:
        if len(word) > 4:
            result += word[0]
    return result
```

Very small steps to reason about. Seems "natural", but lots of code

```
return reduce(add,

map(lambda w: w[0],

filter(lambda w: len(w) > 3,

words.split(' '))))
```

and read it later.
def acronym\_h(words):
 words = words.split(' ')
 long = filter(lambda w: len(w) > 4,
words)
 letters = maps(lambda w: w[0], long)
 return ''.join(letters)

Easy to come back

UC Berkeley | Computer Science 88 | Michael Ball | http://cs88.org

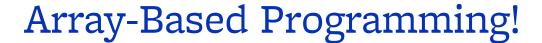

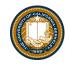

- Unfortunately not something we can easily demo in Python.
- Treats arrays a "first class" objects not just containers:
  - Mathematical Operations correspond to "Pairwise" computations: (These are not Python!)

$$[1, 2, 3] * [1, 2, 3] == [1, 4, 9]$$
  
 $[1, 2, 3] + [1, 2, 3] == [2, 4, 6]$ 

- Very common in data science, engineering!
  - R (STAT 134), MATALAB, Julia, APL

# The Object Based Programming Paradigm

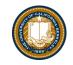

- •In object programming, we organize our thinking around objects, each containing its own data, and each with its own procedures that can be invoked.
- We've had plenty of practice here!
- OOP provides many tools!
- But also leaves many import questions open:
  - Should functions be mutable or immutable?

## Object Based Programming

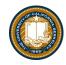

- There is a LOT more than what we see in CS88
  - Rich model for composing classes together
  - Can *easily* be overused.
- In Python "everything is an object"
  - Global functions like len() correspond to "magic" methods on objects, e.g. \_\_len\_\_

## Declarative Programming

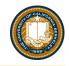

• In declarative programming, we express what we want, without specifying how. A program is simply a description of the result we want.

# Declarative Programming

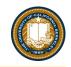

•In declarative programming, we express what we want, without specifying how. A program is simply a description of the result we want.

•Example

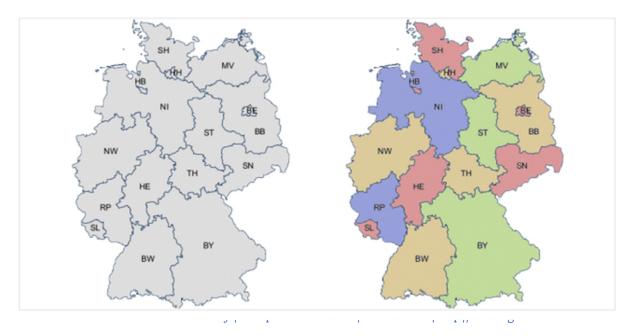

anguage:

# Prolog Example (From Bernardo Pires)

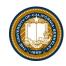

•Tell Prolog that colors exist: Tell Prolog that same colors can't

touch:

```
color(red).
color(green).
color(blue).
color(yellow).
```

```
neighbor(StateAColor, StateBColor) := color(StateAColor),
    color(StateBColor),
    StateAColor \= StateBColor. /* \= is the not equal operator */
```

#### Tell Prolog all the borders:

```
germany(SH, MV, HH, HB, NI, ST, BE, BB, SN, NW, HE, TH, RP, SL, BW, BY):-
neighbor(SH, NI), neighbor(SH, HH), neighbor(SH, MV),
neighbor(HH, NI),
neighbor(MV, NI), neighbor(MV, BB),
neighbor(NI, HB), neighbor(NI, BB), neighbor(NI, ST), neighbor(NI, TH),
neighbor(NI, HE), neighbor(NI, NW),
neighbor(ST, BB), neighbor(ST, SN), neighbor(ST, TH),
neighbor(BB, BE), neighbor(BB, SN),
neighbor(NW, HE), neighbor(NW, RP),
neighbor(SN, TH), neighbor(SN, BY),
neighbor(RP, SL), neighbor(RP, HE), neighbor(RP, BW),
neighbor(TH, BY),
neighbor(BW, BY).
```

#### Ask Prolog for answer:

?- germany(SH, MV, HH, HB, NI, ST, BE, BB, SN, NW, HE, TH, RP, SL, BW, BY).

Berkeley | C

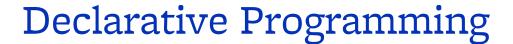

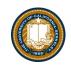

•In declarative programming, we express what we want, without specifying how. A program is simply a description of the **result** we want.

•Another example, coloring a map of Germany using the Prolog

language:

```
\mathbf{BB} = \mathsf{BW}, \ \mathbf{BW} = \mathsf{HB}, \ \mathbf{HB} = \mathsf{NW}, \ \mathbf{NW} = \mathsf{SH}, \ \mathbf{SH} = \mathsf{SL}, \ \mathbf{SL} = \mathsf{TH}, \ \mathbf{TH} = \mathsf{red}, \mathbf{BE} = \mathsf{NI}, \ \mathbf{NI} = \mathsf{RP}, \ \mathbf{RP} = \mathsf{SN}, \ \mathbf{SN} = \mathsf{green}, \mathbf{BY} = \mathsf{yellow}, \mathbf{HE} = \mathsf{HH}, \ \mathbf{HH} = \mathsf{MV}, \ \mathbf{MV} = \mathsf{ST}, \ \mathbf{ST} = \mathsf{blue}
```

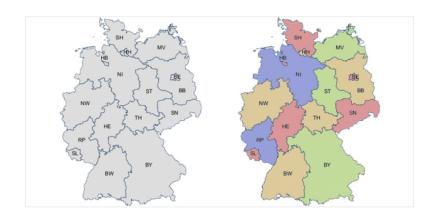

## Declarative Programming

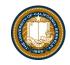

- •Each declarative language has only a limited number of tasks for which you can specify "what", and not "how", e.g.
- Prolog: Logic.
- SQL: Queries from a database.
- Pandas: Data manipulation operations like aggregation, filtering, joining, etc.
  - -Very common operations in Data 8 and Data 100.
  - -Pandas is a library for Python. You'll use it in Data 100!

#### Why SQL?

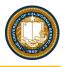

- •SQL is a *declarative* programming language for accessing and modifying data in a relational database.
- •It is an entirely new way of thinking ("new" in 1970, and new to you now!) that specifies what should happen, but not how it should happen.
- Python is a multi-paradigm language, but we haven't yet tried declarative programming.

#### What is SQL?

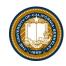

- A declarative language
  - Described *what* to compute
  - Query processor (interpreter) chooses which of many equivalent query plans to execute to perform the SQL statements
- ANSI and ISO standard, but many variants
  - CS88's SQL will work on nearly all relational databases—databases that use tables. [We'll revisit next lecture!]
- **SELECT** statement creates a new table, either from scratch or by projecting a table
- CREATE TABLE statement gives a global name to a table
- Lots of other statements
  - -analyze, delete, explain, insert, replace, update, ...

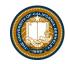

### SQL: Describe The Shape of the result!

```
# An example of creating a Table from a list of rows.
Table(["Flavor","Color","Price"]).with_rows([
    ('strawberry','pink', 3.55),
    ('chocolate','light brown', 4.75),
    ('chocolate','dark brown', 5.25),
    ('strawberry','pink',5.25),
    ('bubblegum','pink',4.75)])
```

| Flavor     | Color       | Price |
|------------|-------------|-------|
| strawberry | pink        | 3.55  |
| chocolate  | light brown | 4.75  |
| chocolate  | dark brown  | 5.25  |
| strawberry | pink        | 5.25  |
| bubblegum  | pink        | 4.75  |

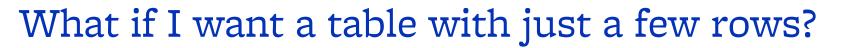

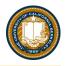

• Here the `where()` in Python is using the datascience module.

```
sqlite> select * from cones where Flavor = "chocolate";
ID|Flavor|Color|Price
2|chocolate|light brown|4.75
3|chocolate|dark brown|5.25
6|chocolate|dark brown|5.25
```

```
cones.where(cones["Price"] > 5)
 ID
       Flavor
                  Color Price
     chocolate dark brown
    strawberry
                   pink
                         5.25
     chocolate dark brown
                         5.25
SQL:
   sqlite> select * from cones where Price > 5;
   ID|Flavor|Color|Price
   3|chocolate|dark brown|5.25
   4|strawberry|pink|5.25
   6 | chocolate | dark brown | 5.25
```

UC Berkeley | Computer Science 88 | Michael Ball | http://cs88.org

#### Summary

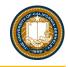

- Paradigms are styles, guidelines for how to approach a program
- Each is equally capable, but some are suited best to particular tasks.
- Declarative programming gets us to think about the *what* rather than the *how*.